# App-ka CareAttend

## **Bedelitaanka Tooko Shaqo**

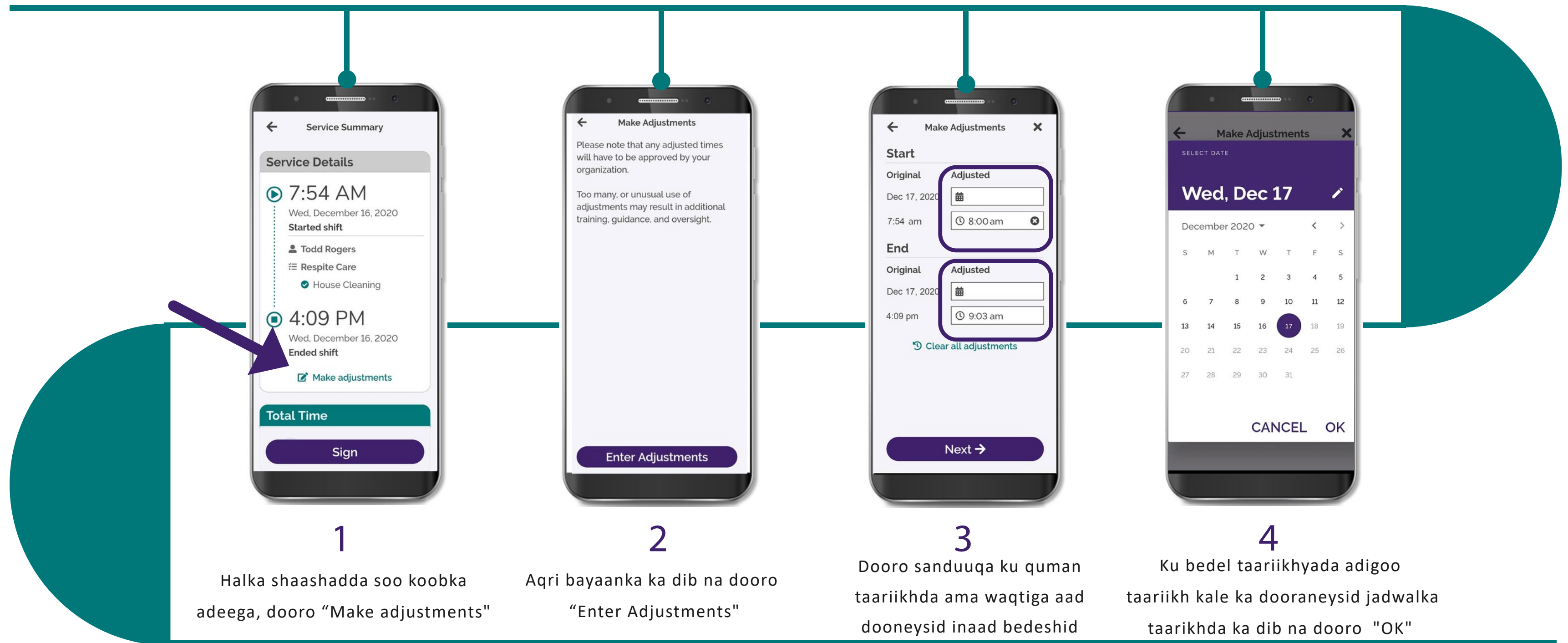

(c) 2021 CellTrak Technologies Inc. | CellTrak.com | CONFIDENTIAL

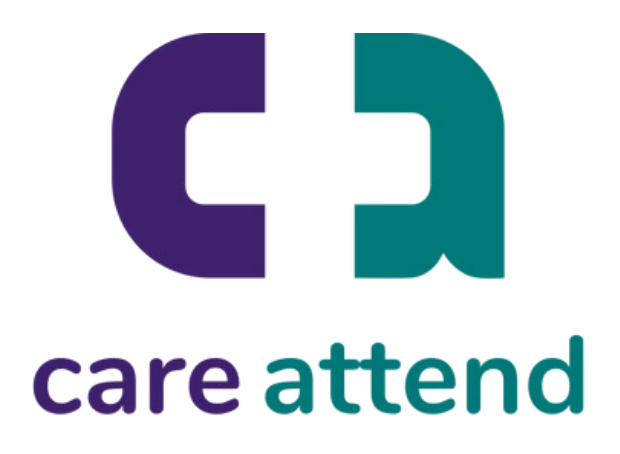

Hadii aad u baahatid inaad bedesho xiliyada la diiwan geliyey, raac tallaabooyinkan

## App-ka CareAttend

## **Bedelitaanka Tooko Shaqo**

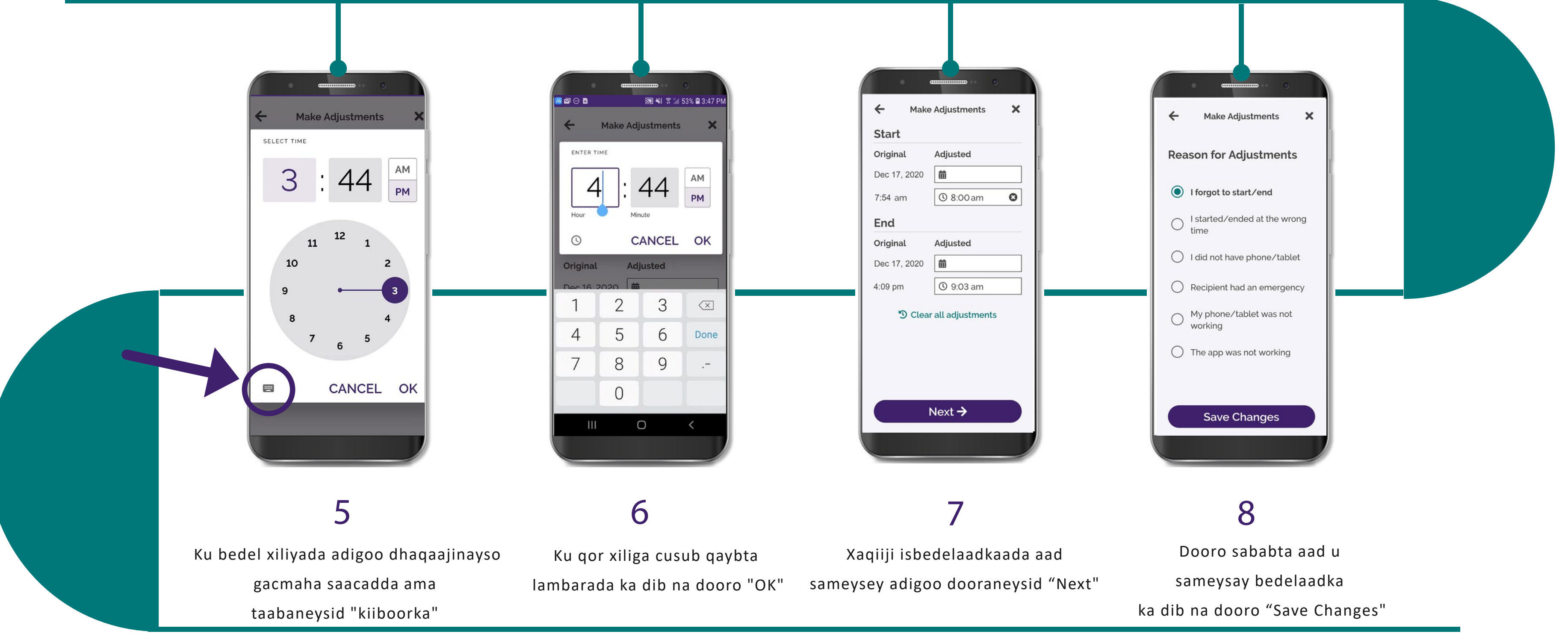

(c) 2021 CellTrak Technologies Inc. | CellTrak.com | CONFIDENTIAL

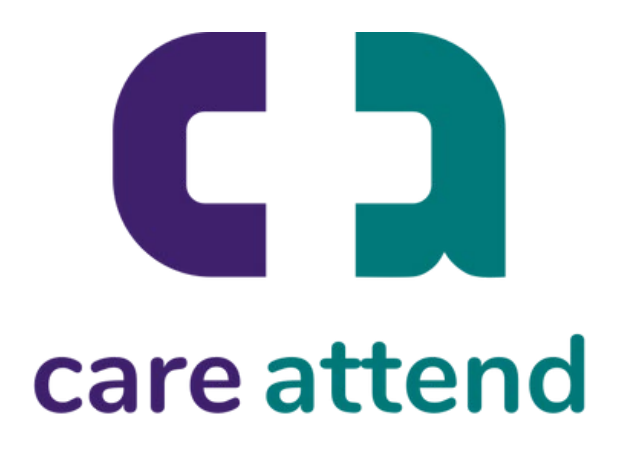

Hadii aad u baahatid inaad bedesho xiliyada la diiwan geliyey, raac tallaabooyinkan